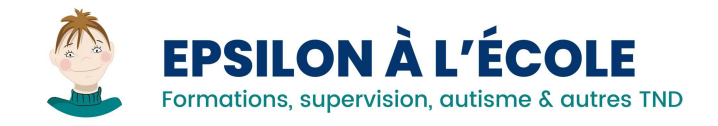

# Catalogue des formations thématiques et en ligne

Soutien scolaire spécifique - ABA - TEACCH - Montessori - Neuroéducation

Sommaire de nos formations avec lien vers le détail du contenu

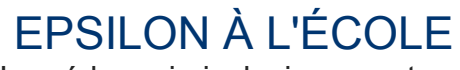

La pédagogie inclusive pour tous

155 rue des Huttins, 74500 Amphion Les Bain Tél. 06 60 49 06 40

Déclaration enregistrée sous le n° 82 74 02904 74 auprès du Préfet de la région Rhône-Alpes/ DATADOCK 0014861 et label QUALIOPI 2019 565– 00026248

> [www.epsilonalecole.com](http://www.epsilonalecole.com) [information@epsilonalecole.com](http://information@epsilonalecole.com)

# 2024

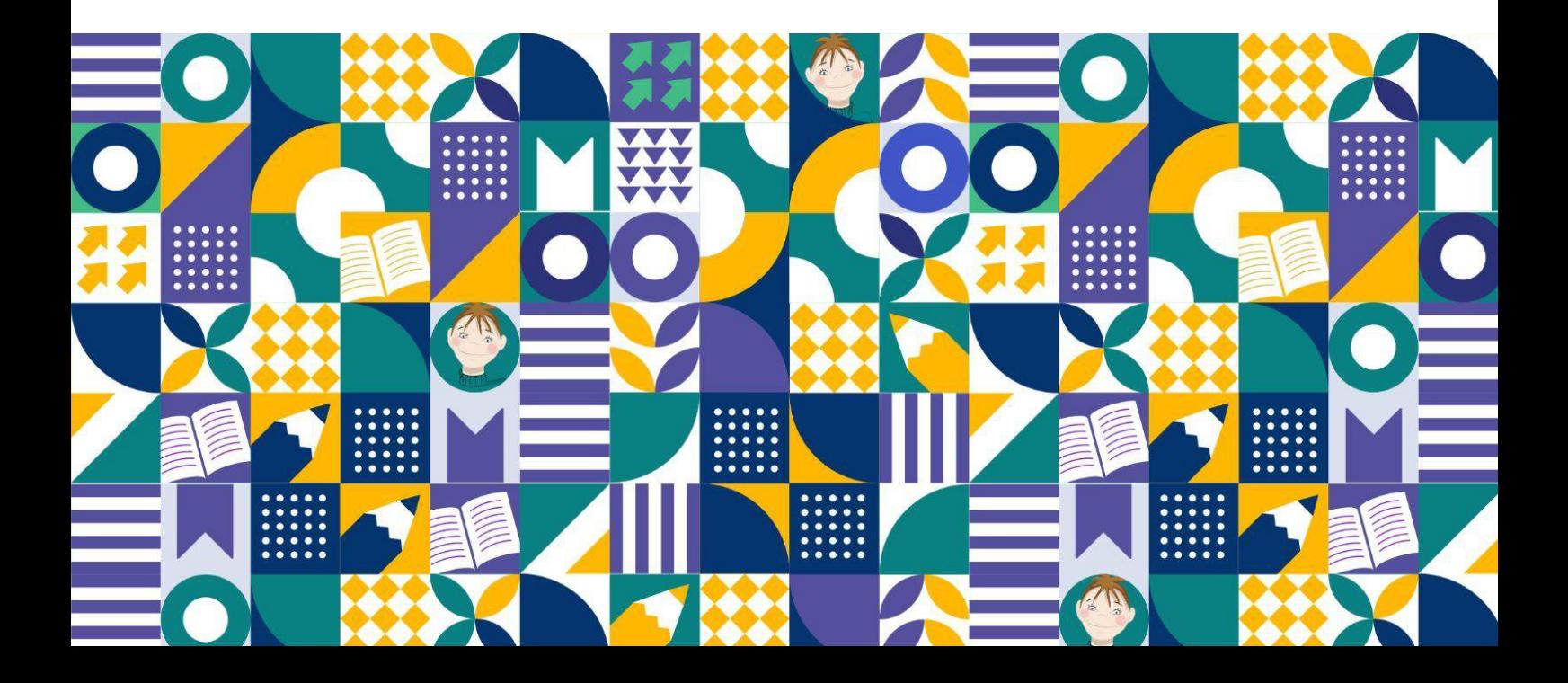

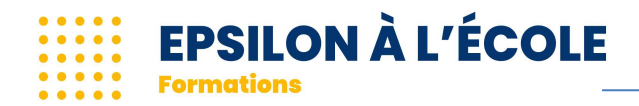

#### **De plus en plus de jeunes avec des troubles de l'apprentissage ou porteurs d'un handicap rejoignent l'école qui est la place légitime de tout enfant et accèdent, à l'âge adulte, au monde du travail et à un mode de vie plus autodéterminé.**

En France, depuis 2005, une loi a ouvert l'école aux enfants en situation de handicap et incitent le monde du travail à ouvrir ses portes aux adultes en situation de handicap..

Pour permettre cette inclusion, les chemins peuvent être différents, l'enfant, comme l'adulte peut être pris en charge et accompagnés par des professionnels de diverses professions, indépendants ou regroupés au sein de structures, centres ou associations.

Dans tous les cas, il est nécessaire pour que l'enfant puisse progresser à son allure et que l'autodétermination des adultes soient respectés, que tous les personnels encadrants connaissent et maîtrisent les **RBP** (Recommandations de Bonnes Pratiques)

de la **HAS** (Haute Autorité de Santé).

Dans ce catalogue, sont présentées **nos formations thématiques qui visent**

- l'état de connaissances dans le cadre des TND et du développement d'une société plus inclusive
- La mise en place des interventions recommandées par la HAS
- Le soutien et l'accompagnement à la scolarité dans le cadre des TND
- La transformation de l'offre comédie sociale
- Des compléments et des découvertes

Créé en 2012, fruit d'un travail de synthèse de plus de 20 ans de diverses approches pédagogiques et éducatives, **Epsilon à l'école est un réseau de professionnels spécialisés dans l'accompagnement développemental, fonctionnel et scolaire pour les enfants et adultes avec TND (Troubles Neuro-Développementaux).**

Ses valeurs sont :

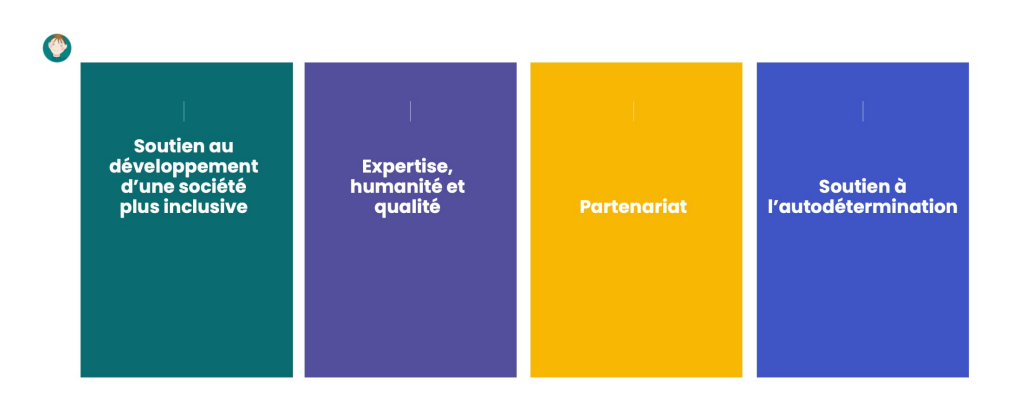

Découvrez dans ce catalogue nos **formations thématiques qui permettent de gagner en compétence et en sentiment d'auto-efficacité en apportant avec humanité une expertise de grande qualité pour soutenir les projets de vie souhaitable et réalisable des enfants, adolescents et adultes en situation de handicap.**

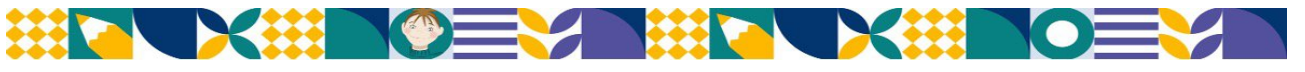

SARL ESS au capital de 2000 euros / SIRET 799 227 087 00027 / APE 8559B / RCS Thonon les bains B 799 227 087 Adresse : 155 rue des Huttins, 74500 Amphion Les Bains / Tél. 06 60 49 06 40 / www.epsilonalecole.com Déclaration enregistrée sous le n° 82 74 02904 74 auprès du Préfet de la région Rhône-Alpes/ DATADOCK 0014861 et label QUALIOPI 2019 565– 00026248

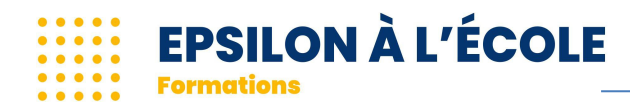

# <span id="page-2-0"></span>**Sommaire**

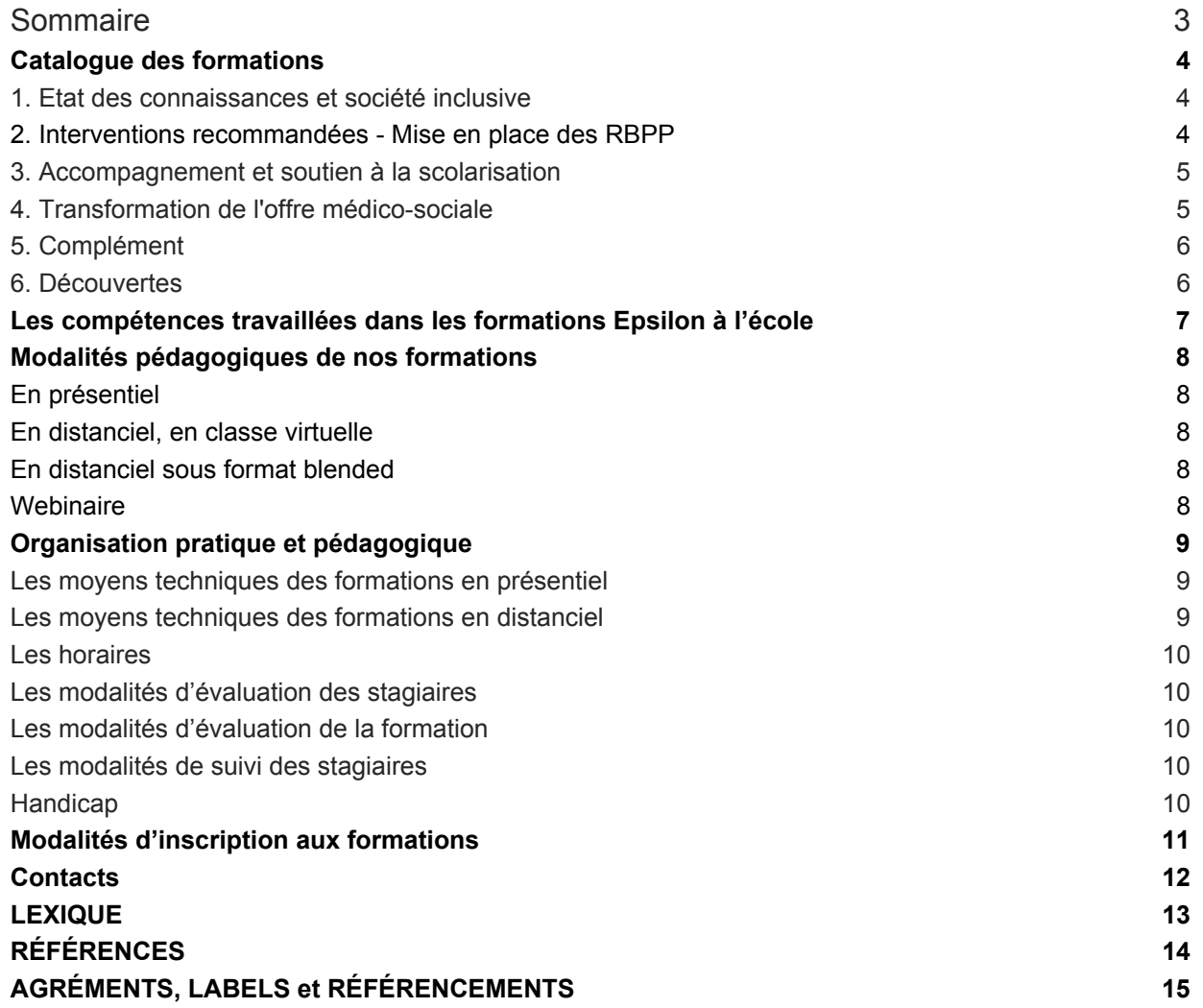

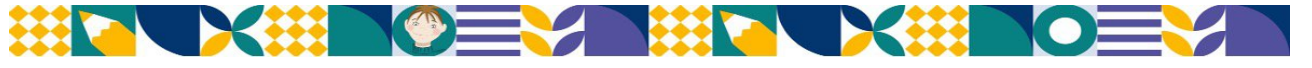

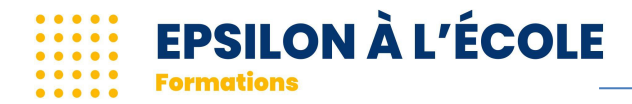

## <span id="page-3-0"></span>Catalogue des formations

Pour accéder au détail de la formation, cliquez sur l'intitulé de la formation.

- <span id="page-3-1"></span>1. Etat des connaissances et société inclusive
- ● [Les troubles neuro-développementaux : état des connaissances](https://epsilonalecole.com/produit/les-troubles-neuro-developpementaux-etat-des-connaissances/)
- ● [Tenir compte des troubles sensoriels dans les TND](https://epsilonalecole.com/produit/tenir-compte-des-troubles-sensoriels-dans-les-tnd/)
- [Développement d'une société inclusive](https://epsilonalecole.com/produit/developpement-dune-societe-inclusive/)
- <span id="page-3-2"></span>2. Interventions recommandées - Mise en place des RBPP
- ● [Les bases de l'Analyse Appliquée du Comportement : des principes à l'intervention](https://epsilonalecole.com/produit/laba-et-les-procedures-denseignement-fondees-sur-la-preuve/)
- • [TEACCH et autres supports visuels pour enfants avec TSA](https://epsilonalecole.com/produit/teacch-et-autres-supports-visuels-pour-eleves-avec-tsa/)
- ● [Soutenir la parentalité avec la guidance parentale dans le cadre des TND](https://epsilonalecole.com/?post_type=product&p=5085&preview=true)
- ● [Procédures d'enseignement pour élèves en grande difficulté](https://epsilonalecole.com/?post_type=product&p=5081&preview=true) (niveau 1)
- ● [Procédures d'enseignement : de l'enseignement explicite à la différenciation](https://epsilonalecole.com/produit/procedures-denseignement-de-lenseignement-explicite-a-la-differenciation-pedagogique/) [pédagogique](https://epsilonalecole.com/produit/procedures-denseignement-de-lenseignement-explicite-a-la-differenciation-pedagogique/) (niveau2)
- ● [Accompagner à l'autodétermination](https://epsilonalecole.com/produit/accompagner-a-lautodetermination-dans-les-dar/)
- ● [Boîte à outils des essentiels pour enfants avec TND](https://epsilonalecole.com/produit/boite-a-outils-des-essentiels-pour-enfants-avec-tnd/)
- ● [Intervenir dès la petite enfance, dans le cadre des TND](https://epsilonalecole.com/?post_type=product&p=3648&preview=true)
- ● [Intervenir dès la petite enfance, dans le cadre des TND l'essentiel](https://epsilonalecole.com/produit/intervenir-des-la-petite-enfance-dans-le-cadre-des-tnd-14h/)
- ● [Évaluation et élaboration d'un Projet Éducatif](https://epsilonalecole.com/?post_type=product&p=5083&preview=true)
- ● [VB MAPP : Évaluation et élaboration d'un Projet Éducatif d'un enfant avec TND](https://epsilonalecole.com/produit/vbmapp-evaluation-et-elaboration-dun-projet-educatif-dun-enfant-avec-tnd_intra/)
- ● [ABLLS-R et EDCS : Évaluation et élaboration d'un Projet Éducatif et scolaire pour un](https://epsilonalecole.com/?post_type=product&p=5105&preview=true) [enfant ou adolescent avec TND](https://epsilonalecole.com/?post_type=product&p=5105&preview=true)
- ● [TTAP : Évaluation et élaboration d'un Projet Éducatif d'un adolescent et adulte avec TND](https://epsilonalecole.com/produit/ablls-r-et-edcs-evaluation-et-elaboration-dun-projet-educatif-pour-un-adolescent-ou-un-adulte-avec-tnd/)

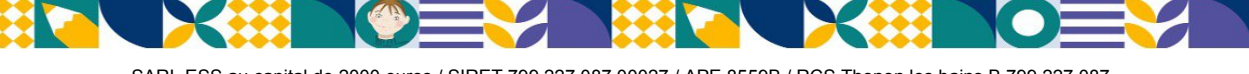

● [EDCP - Évaluer les compétences parentales – aides techniques et adaptatives dans la](https://epsilonalecole.com/produit/formation-a-lutilisation-de-ledcp-outil-devaluation-des-competences-parentales/) [cadre des TND – sélectionner des objectifs concrets et soutenir leur mise en place](https://epsilonalecole.com/produit/formation-a-lutilisation-de-ledcp-outil-devaluation-des-competences-parentales/).

ACE 3 CEUS Ethique

ACE 2 CEUS Général

- ● [Booster le développement de la communication de votre enfant en stimulant l'oralisation](https://epsilonalecole.com/produit/communication-verbale-2/) [ou en utilisant une communication alternative ou augmentative \(CAA\)](https://epsilonalecole.com/produit/communication-verbale-2/)
- ● [Troubles du sommeil dans le cadre des TND](https://epsilonalecole.com/?post_type=product&p=6352&preview=true)
- ● [Sélectivité et diversification alimentaire des enfants avec autisme ou autre TND](https://epsilonalecole.com/?post_type=product&p=6353&preview=true)
- ● [Acquisition de la propreté pour un enfant avec autisme ou autre TND](https://epsilonalecole.com/?post_type=product&p=6354&preview=true)
- ● [Développer les compétences sociales](https://epsilonalecole.com/produit/developper-les-competences-sociales-a-lecole/)
- ● [Traitement et gestion des comportements problèmes](https://epsilonalecole.com/produit/traitement-et-gestion-des-comportements-problemes/)
- • [Cadres d'intervention en ABA : définitions et méthodologies](https://epsilonalecole.com/produit/cadres-dintervention-en-aba-definitions-et-methodologies/)

#### <span id="page-4-0"></span>**3.** Accompagnement et soutien à la scolarisation

- ● [Accompagner et soutenir la scolarité d'élèves à besoins particuliers](https://epsilonalecole.com/produit/accompagner-et-soutenir-la-scolarite-deleves-a-besoins-particuliers/)
- ● [Les prérequis à la scolarisation et leur enseignement pour les enfants avec TSA](https://epsilonalecole.com/produit/les-prerequis-a-la-scolarisation-et-leur-enseignement-pour-les-enfants-avec-tsa/)
- • [La leçon en 3 temps adaptée \(ABA Montessori\) pour des élèves en difficulté](https://epsilonalecole.com/produit/la-lecon-en-3-temps-adaptee-aba-montessori-pour-des-eleves-en-difficulte/)
- ● [EDCS Évaluer les compétences scolaires élaborer une progression pédagogique](https://epsilonalecole.com/produit/edcs-evaluer-les-competences-scolaires-elaborer-une-progression-pedagogique/)
- ● [Traitement et gestion des comportements problèmes à l'école](https://epsilonalecole.com/produit/gestion-des-comportements-problemes-a-lecole/)
- ● [L'essentiel du cycle 1](https://epsilonalecole.com/produit/lessentiel-du-cycle-1/)
- ● [L'essentiel du cycle 2](https://epsilonalecole.com/produit/lessentiel-du-cycle-2/)
- ● [L'essentiel du cycle 3](https://epsilonalecole.com/produit/lessentiel-du-cycle-3/)
- ● [L'essentiel pour apprendre à lire et écrire au primaire](https://epsilonalecole.com/produit/lessentiel-pour-apprendre-a-lire-et-ecrire-au-primaire/)
- ● [L'essentiel pour les mathématiques au primaire](https://epsilonalecole.com/produit/lessentiel-pour-les-maths-au-primaire/)
- ● [Se repérer dans le temps et l'espace](https://epsilonalecole.com/produit/se-reperer-dans-le-temps-et-lespace/)
- ● [Faire des courses](https://epsilonalecole.com/produit/faire-des-courses/)

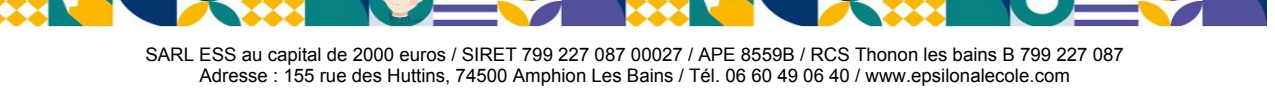

DATADOCK 0014861 et label QUALIOPI 2019 565– 00026248

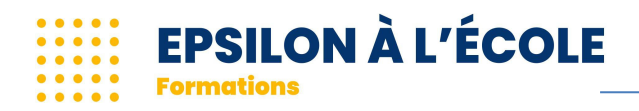

## <span id="page-5-0"></span>4. Transformation de l'offre médico-sociale

- ● [Accompagnement à la mise en place des Recommandations de Bonnes Pratiques de la](https://epsilonalecole.com/produit/accompagnement-a-la-mise-en-place-des-recommandations-de-bonnes-pratiques-de-la-has-et-de-lecole-inclusive/) [HAS et de l'école inclusive \(enfant - jeune adolescent\)](https://epsilonalecole.com/produit/accompagnement-a-la-mise-en-place-des-recommandations-de-bonnes-pratiques-de-la-has-et-de-lecole-inclusive/)
- ● [Accompagnement à la mise en place des Recommandations de Bonnes Pratiques de la](https://epsilonalecole.com/produit/accompagnement-a-la-mise-en-place-des-recommandations-de-bonnes-pratiques-de-la-has-et-de-lecole-inclusive-adultes/) [HAS et de l'école inclusive \(adultes\)](https://epsilonalecole.com/produit/accompagnement-a-la-mise-en-place-des-recommandations-de-bonnes-pratiques-de-la-has-et-de-lecole-inclusive-adultes/)
- ● [Formation initiale dans le cadre de l'ouverture d'une UEMA \(Unité d'Enseignement](https://epsilonalecole.com/produit/formation-initiale-dans-le-cadre-de-louverture-dune-uema-unite-denseignement-maternelle-autisme-2/) [Maternelle Autisme\) conforme au cahier des charges de l'état](https://epsilonalecole.com/produit/formation-initiale-dans-le-cadre-de-louverture-dune-uema-unite-denseignement-maternelle-autisme-2/)
- ● [Formation initiale dans le cadre de l'ouverture d'une UEEA \(Unité d'Enseignement](https://epsilonalecole.com/produit/formation-initiale-dans-le-cadre-de-louverture-dune-ueea-unite-denseignement-elementaire-autisme/) [Élémentaire Autisme\)](https://epsilonalecole.com/produit/formation-initiale-dans-le-cadre-de-louverture-dune-ueea-unite-denseignement-elementaire-autisme/)
- ● [Formations continues pour les DAR, EMAS et SESSAD](https://epsilonalecole.com/produit/formations-continues-pour-les-dar-dispositif-dauto-regulation/)
- • [Superviser pour accompagner les changements](https://epsilonalecole.com/produit/superviser-pour-accompagner-les-changements/)
- 5. En lien avec la neuroéducation
- ● [Montessori, ABA et Neurosciences](https://epsilonalecole.com/produit/montessori-aba-et-neurosciences/)
- ● [Stratégies pédagogiques pour favoriser la mémorisation des élèves TND](https://epsilonalecole.com/produit/strategies-pedagogiques-pour-favoriser-la-memorisation-des-eleves-tnd/)
- ABA et neuroéducation (fiche à venir)
- ● [Accompagner l'anxiété chez l'enfant et l'adolescent](https://epsilonalecole.com/produit/anxiete-chez-lenfant-et-ladolescent_novembre-2024/)
- ● [Comment aider les enfants avec autisme ou autre TND à comprendre et mieux exprimer](https://epsilonalecole.com/produit/tnd_gestion-des-emotions_oct-2024/) [leurs émotions ?](https://epsilonalecole.com/produit/tnd_gestion-des-emotions_oct-2024/)
- [Les fonctions exécutives](https://epsilonalecole.com/produit/les-fonctions-executives/)

## <span id="page-5-1"></span>6. Complément

- ● [Se lancer en libéral](https://epsilonalecole.com/produit/se-lancer-en-liberal-avril-2023/)
- <span id="page-5-2"></span>7. Découvertes
- ● [Favoriser une bonne utilisation du regard dans les activités pédagogiques](https://epsilonalecole.com/?post_type=product&p=5103&preview=true)
	- [le rôle de l'orthoptiste dans les troubles des apprentissages](https://epsilonalecole.com/?post_type=product&p=5103&preview=true)
- ● [Et si nous apprenions aux enfants et adolescents à devenir cyberfutés et non](https://epsilonalecole.com/produit/devenir-cyberfutes-et-non-cyberdependants/) [cyberdépendants ?](https://epsilonalecole.com/produit/devenir-cyberfutes-et-non-cyberdependants/)

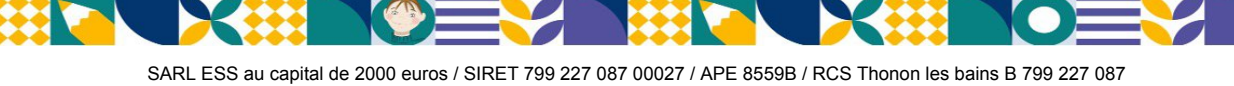

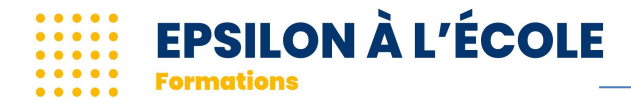

## <span id="page-6-0"></span>Les compétences travaillées dans les formations Epsilon à l'école

La pédagogie et l'éducation sont un art qui s'appuie et qui devrait s'appuyer sur des connaissances scientifiques précises. Depuis les années 2000, les Etats-Unis et l'Angleterre ont adopté une nouvelle démarche en matière d'éducation : s'appuyer sur les résultats de la recherche et expérimenter dans les classes pour orienter les choix éducatifs. En France, cette démarche est portée par plusieurs laboratoires de sciences cognitives et par le Conseil scientifique de l'Education Nationale, créé le 10 janvier 2018.

Epsilon à l'École souhaite que chaque enfant bénéficie d'une éducation et d'un enseignement de haute qualité afin que leurs droits soient respectés. A ce niveau, Epsilon à l'École fait référence aux droits suivants :

- Droits de l'enfant (CIDE : Convention Internationale des Droits de l'Enfance, 1989)
- Droit à une éducation efficace (Barrett 1 al, 1991)
- Droit à une scolarisation (Salamanque, 1992)
- Droit à un traitement efficace (Van Houten, 1998)

● Droit à une éducation fondée sur la preuve (Conseil scientifique de l'Education Nationale, créé le 10 janvier 2018)

Dans cet objectif, Epsilon à l'École est attaché à former des professionnels capables de délivrer une éducation et un enseignement en utilisant des procédures basées sur des données probantes Pour Epsilon à l'École, une pratique basée sur des données probantes requiert des évaluations et des interventions :

- Basée sur l'efficacité démontrée par la recherche
- Centrée sur les relations entre comportements et environnement
- Suivie et évaluée systématiquement tout au long du processus
- envisagée seulement si probablement efficace, basée sur des preuves et l'évaluation des résultats

Les stagiaires qui suivent les formations Epsilon à l'Ecole apprendront à identifier et mettre en œuvre les procédures suivantes en tenant compte à chaque fois du contexte d'intervention. Cet apprentissage se fait à travers l'enseignement concret de compétences fonctionnelles de la vie quotidienne ou de compétences académiques :

- 
- 
- guidances de stimulus stop/listen/go
- 
- estompages des guidances et autogestion
- 
- 

– maîtrise de la gestion des préférences

- 
- 
- 
- 
- 
- pairing économie de jeton
- enseignement sans erreur entertaine the contrat comportemental
	-
- guidances de réponses les techniques favorisant les généralisations
	-
- correction d'erreur les contingences de groupe
- enseignement par modeling enseignement par les règles
- les relations équivalentes l'enseignement explicite
- façonnement  $-$  la métacognition
- chaînage. des réponses actives de l'élève
- soliloque les techniques favorisant la mémorisation
- élan comportemental le renforcement artificiel

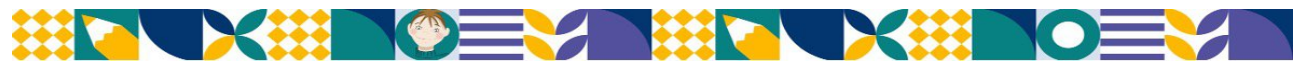

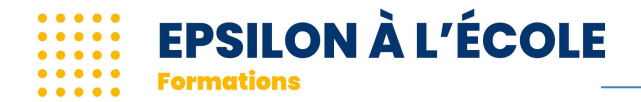

## <span id="page-7-0"></span>Modalités pédagogiques de nos formations

Chez Epsilon à l'école, nous proposons les modalités suivantes pour nos formations :

#### <span id="page-7-1"></span>**En présentiel**

Cette modalité de formation se déroule dans une salle, équipée d'un vidéo-projecteur ou d'un écran connecté, de tables et de chaises en présence du formateur.

Cette modalité combine des temps théoriques, des exercices pratiques et des temps d'échange.

Chaque stagiaire devra être équipé d'un smartphone (ou ordinateur ou tablette) pour le temps de signature.

Les supports de formations sont téléchargeables après la réalisation d'un QCM de préformation. Ce questionnaire permet de déterminer si l'apport d'information durant la formation a été constructif et permet d'acquérir les compétences visées.

#### <span id="page-7-2"></span>**En distanciel, en classe virtuelle**

Cette modalité est proposée par classe virtuelle en présence permanente du formateur, y compris sur les temps pratiques et réalisations (100% synchrone).

Elle se déroule par visioconférence via l'application ZOOM.

Le suivi et la mise à disposition des supports et outils partagés se fait via la plateforme de gestion d'organisme de formation DIGIFORMA.

Cette modalité combine des temps théoriques, des exercices pratiques et des temps d'échanges.

Des évaluations formatives jalonnent le parcours. Une évaluation sommative valide l'acquisition des connaissances en fin de formation.

Chaque stagiaire doit être équipé d'un ordinateur (ou tablette) avec webcam, micro et connexion internet haut débit.

#### <span id="page-7-3"></span>**En distanciel sous format blended**

Cette modalité de formation combine :

- des temps asynchrones au cours desquels vous travaillez à votre rythme

- et des temps synchrones d'échanges avec votre formateur

Les temps asynchrones se déroulent via DIGIFORMA sont composés de vidéos et d'activités à réaliser, revus et commentés par votre formateur, pour valider l'acquisition des compétences visées par la formation.

Les temps synchrones permettent d'échanger et de partager et d'analyser les expériences vécues. Ces temps se déroulent via l'application ZOOM.

Chaque stagiaire doit être équipé d'un ordinateur (ou tablette) avec webcam, micro et connexion internet haut débit.

#### <span id="page-7-4"></span>**Webinaire**

Il s'agit d'une courte formation pour s'informer sur un sujet ou approfondir une connaissance, avec une évaluation avant et après pour valider l'acquisition des objectifs fixés.

Chaque stagiaire doit être équipé d'un ordinateur (ou tablette) avec webcam, micro et connexion internet haut débit.

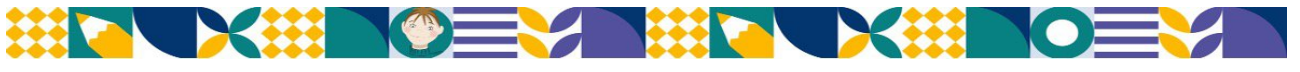

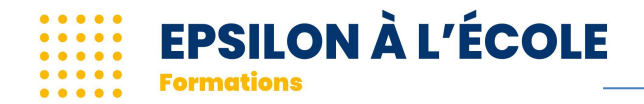

## <span id="page-8-0"></span>Organisation pratique et pédagogique

L'objectif des formations Epsilon à l'école est d'apporter des connaissances théoriques et pratiques dans le domaine de la scolarisation des élèves à besoins particuliers dans le respect des Recommandations de Bonnes Pratiques de la HAS et de l'ANESM.

#### **Les séances de formation s'appuient sur** :

● des présentations magistrales intégrant les savoirs théoriques requis et les éléments visuels nécessaires (documents audio, schémas, images, vidéos, photos)

- des présentations concrètes d'outils avec la mise en évidence des gestes professionnels efficaces
- l'analyse de cas et de situations rencontrées sur le terrain
- le dialogue et l'échange entre les stagiaires

● un lien fort entre les situations de terrain et les théories qui s'articulent autour de l'actualité scientifique et les nouvelles recherches

Les supports de formation sont transmis aux participants avant ou après chaque formation, selon les cas.

## <span id="page-8-1"></span>Les movens techniques des formations en présentiel

Chaque salle de formation est équipée avec :

- Tables et chaises
- Vidéo projecteur et câble HDMI
- PC/Mac pour présentations Power Slides
- Caméra permettant l'observation et l'analyse des gestes professionnels des stagiaires (vidéo-projection en direct sur grand écran)

Des vidéos d'enfants nécessitant un système audio sont étudiées.

Conditions techniques pour les stagiaires de la formation : disposer d'un ordinateur portable, d'une tablette ou d'un téléphone pendant la formation en présentiel, avec une caméra qui devra rester allumée pendant la passation du QVP.

## <span id="page-8-2"></span>Les moyens techniques des formations en distanciel

La formation a lieu par visioconférence, ce qui nécessite pour chaque stagiaire les éléments suivants :

● avoir une connexion internet à haut débit (privilégier la connexion internet filaire, éviter si possible le wi-fi si vous savez votre connexion wi-fi instable),

● avoir un bon équipement informatique avec une webcam et des hauts-parleurs (micro-casque ou sortie audio) ● disposer d'une imprimante.

#### **Quelques conseils pratiques :**

● tester avant la formation :

- votre équipement son et vidéo : [Comment tester ma connexion avant de rejoindre une séance ?](https://support.zoom.us/hc/fr/articles/115002262083-Participer-%C3%A0-une-r%C3%A9union-de-test)
- votre authentification à la plateforme Zoom : [Comment rejoindre une séance ?](https://support.zoom.us/hc/fr/articles/201362193-Participer-%C3%A0-une-r%C3%A9union)

● préparer les documents utiles à la formation (notamment quand du matériel pédagogique est à préparer avant la formation)

- s'isoler durant le temps de la formation
- prévoir de vous connecter avant l'horaire de début de formation (ouverture prévue 30 mn avant) pour vous assurer de pouvoir y accéder, ainsi que pour une meilleure convivialité

#### **Connexion aux outils permettant l'accès aux formations :**

Les formations en ligne Epsilon à l'école utilisent l'outil Zoom.

● **Zoom** : application de vidéoconférence qui permet de créer une réunion vidéo au cours de laquelle vous pourrez voir la formatrice, les autres participants, envoyer des messages textuels et des fichiers, mais aussi visualiser le partage d'écran de la formatrice ou son tableau blanc.

Pour assister à la formation Epsilon à l'école, il vous faudra **créer un compte sur Zoom**. Puis une fois qu'elle aura été annoncée par mail, vous pourrez rejoindre la réunion avec les identifiants de la réunion qui vous auront été communiqués.

● Quelques aides pour réussir ces étapes : [Mise en route sur PC et Mac](https://support.zoom.us/hc/fr/articles/201362033-Mise-en-route-sur-PC-et-Mac)

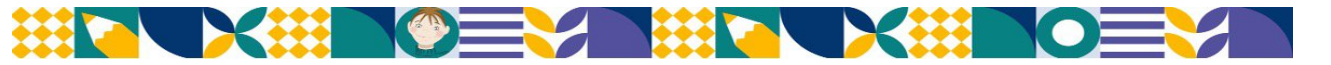

SARL ESS au capital de 2000 euros / SIRET 799 227 087 00027 / APE 8559B / RCS Thonon les bains B 799 227 087 Adresse : 155 rue des Huttins, 74500 Amphion Les Bains / Tél. 06 60 49 06 40 / www.epsilonalecole.com Déclaration enregistrée sous le n° 82 74 02904 74 auprès du Préfet de la région Rhône-Alpes/ DATADOCK 0014861 et label QUALIOPI 2019 565– 00026248

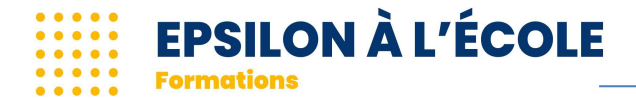

**Rappel :** Epsilon à l'école ne pourra pas être tenu responsable des éventuels problèmes de connexion et/ou autres problèmes techniques ou informatiques rencontrés par le client.

La connexion doit se faire avec une caméra (vidéo) permettant à chacun de se voir et de se présenter dans le cadre d'un échange convivial.

#### <span id="page-9-0"></span>Les horaires

Les horaires varient selon les formations. Ils sont précisés pour chaque formation sur notre site internet. Prévoir de vous connecter 30 mn avant quand c'est la première fois.

#### <span id="page-9-1"></span>Les modalités d'évaluation des stagiaires

Évaluation des stagiaires à l'entrée et en fin de formation : une évaluation des stagiaires a lieu en début de formation à l'aide d'un QCM. Puis une évaluation par QCM est faite en fin de formation.

#### <span id="page-9-2"></span>Les modalités d'évaluation de la formation

Epsilon à l'école s'inscrit dans une démarche de qualité. Pour ce faire, une première évaluation "à chaud" des stagiaires a lieu à la fin de la formation. Puis une évaluation "à froid" avec un questionnaire à remplir par les stagiaires est envoyée 3 mois après la formation.

## <span id="page-9-3"></span>Les modalités de suivi des stagiaires

● Feuille d'émargement ou émargement numérique sur la plateforme de gestion de formation (DIGIFORMA)

● Certificat de réalisation (= attestation de formation) : il est délivré à l'issue de la formation. Toute absence à une partie du stage donne lieu à une modification du certificat. Aucun duplicata ne sera fourni.

## <span id="page-9-4"></span>**Handicap**

Epsilon à l'école peut proposer des aménagements académiques raisonnables pour les stagiaires handicapés. Vous pouvez demander des aménagements raisonnables à tout moment. Toutefois, des avis médicaux et pédagogiques relatifs aux aménagements raisonnables devraient être fournis le plus tôt possible au moment de l'inscription au cursus de formation afin d'éviter tout retard dans la mise en œuvre. à l'adresse. Vous pouvez vous adresser à Epsilon à l'école en utilisant l'adresse mail suivante : [information@epsilonalecole.com](mailto:information@epsilonalecole.com)

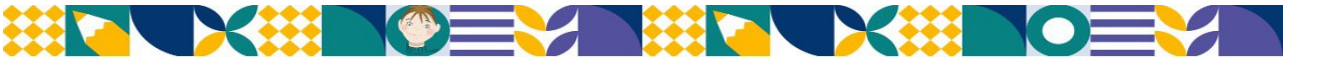

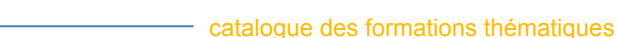

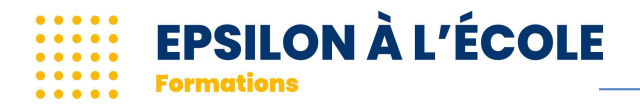

# <span id="page-10-0"></span>Modalités d'inscription aux formations

Les tarifs indiqués sont **les coûts pédagogiques** de la formation.

Pour tout dossier avec un financement par un intermédiaire (à indiquer au moment de l'inscription), des frais administratifs seront demandés. En 2024, ils sont de 250€ par dossier.

Les inscriptions ne sont effectives que si le nombre de stagiaires inscrits est suffisant. Si le stage est annulé par Epsilon à l'école, les inscriptions peuvent être reportées sur une autre session en ligne à une date ultérieure, ou faire l'objet d'un remboursement.

#### **La validation de l'inscription n'est effective qu'à réception en ligne, ou par email, du bulletin d'inscription et du paiement par virement. Les inscriptions par courrier ne sont pas acceptées.**

La place est réservée lorsque le participant reçoit un email de validation de l'inscription; est jointe la facture valant convention de formation.

Le lien vers les supports de formation et les liens de connexion sont envoyés quelques jours avant le début de la formation, **à l'adresse mail communiquée sur le bulletin d'inscription.**

Lorsque le nombre de participants maximum est atteint, toutes les demandes non satisfaites sont portées sur une liste d'attente.

En cas de demande d'annulation de l'inscription par le stagiaire **moins de 15 jours** avant le démarrage de la formation, le règlement versé est dû à la société Epsilon à l'école. Toute annulation ou report d'inscription doit faire l'objet d'un email accusé. En cas d'annulation demandée avant les 15 jours mais que le stagiaire a déjà reçu les supports de formation, l'annulation ne sera pas possible.

Si le stagiaire ne souhaite plus ou ne peut plus participer à la formation en ligne une fois celle-ci commencée, il n'y aura pas de remboursement effectué mais éventuellement un report sur une autre session en ligne dans l'année en cours en fonction des places disponibles.

**Annulation du stage par l'organisme de formation** : toute somme versée pour les frais d'inscription est remboursée intégralement en cas d'annulation par l'organisme de formation. Les frais autres éventuellement engagés par les stagiaires ne font pas l'objet de remboursement.

**Déroulement de la formation en ligne** : il est conseillé au stagiaire de suivre les conseils indiqués concernant les aspects techniques, pratiques et informatiques. Epsilon à l'école ne pourra pas être tenu responsable des éventuels problèmes de connexion et/ou autres problèmes techniques ou informatiques rencontrés par le client. La connexion doit se faire avec une caméra (vidéo) permettant à chacun de se voir et de se présenter dans le cadre d'un échange convivial. Le refus de se présenter physiquement par vidéo entraînera l'arrêt pour le stagiaire de la formation en ligne et ne pourra donner lieu à un remboursement.

. **Validation** : délivrance d'un certificat de réalisation. Toute absence à une partie du stage donne lieu à une modification du certificat.

**Evaluation du stage** : une grille d'évaluation est remise en fin de session.

**Conditions Générales de Vente et RGPD** : voir sur notre site internet [www.epsilonalecole.com](http://www.epsilonalecole.com)

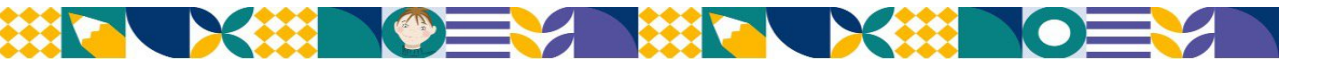

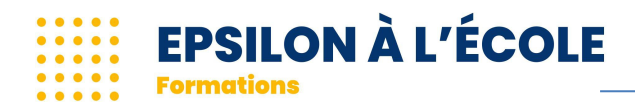

## **Contacts**

**email** information@epsilonalecole.com<br> **Tél** 33 6 60 49 06 40 **Tél**. 33 6 60 49 06 40

**Adresse postale :** Epsilon à l'école - Lydie LAURENT 155 rue des Huttins - 74 500 Amphion Les Bains

Déclaration enregistrée sous le n° 82 74 02904 74 auprès du Préfet de la région Rhône-Alpes. Numéro SIREN de l'organisme de formation : 799 227 087.

**Référente pédagogique** : Lydie Laurent

#### **Référent de la formation pendant son déroulement** : le formateur

**Référent administratif** : Florence Croonenbroek - 06 60 49 06 40 information@epsilonalecole.com

**Référent technique** (supports de cours - lien Drive) : Claire Saillet information@epsilonalecole.com

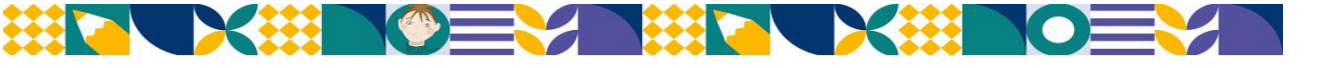

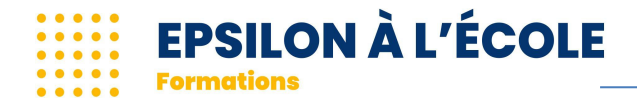

## <span id="page-12-0"></span>LEXIQUE

*Quelques termes sont définis ici mais vous trouverez un lexique plus complet sur notre site en suivant le lien ciaprès : [lexique](https://epsilonalecole.com/lexique_autisme_tnd/)*

**ABA** : Analyse du Comportement Appliquée

**ABLLS-R** : Assessment of Basic Language and Learning Skills - Revised. Outil d'évaluation, curriculum et système de traçabilité de compétences utilisé pour l'apprentissage de la langue et des compétences d'apprentissage importantes pour les enfants avec autisme ou d'autres handicaps liés au développement.

**AFLS** : Evaluation des Compétences de Vie Fonctionnelles (Assessment of Functional Living Skills). Outil d'évaluation complémentaire à l'ABLLS-R / VB-MAPP : il n'évalue presque pas les compétences de langage mais va plus loin pour les compétences de vie.

**ANESM** : Agence Nationale d'Evaluation Sociale et Médico-sociale

**ASH** : Adaptation scolaire et Scolarisation des élèves Handicapés

**CPRT** : Traitement des Réponses Pivots en classe

**EDCS** : Évaluation Des Compétences Scolaires. Outil d'évaluation scolaire de la Petite Section au CM2 suivant le programme de l'Education Nationale en France. Outil créé par Lydie LAURENT, fondatrice d'Epsilon à l'école.

**EFL** : Essential For Living. Manuel d'enseignement, outil d'évaluation et curriculum orienté vers la communication, les comportements et compétences fonctionnelles.

**HAS** : Haute Autorité de Santé

**MDPH** : Maison Départementale des Personnes Handicapées Priming : Familiarisation en amont aux activités pédagogiques proposées en classe

**PLS** : The Preschool Life Skills (PLS; Hanley et al., 2007)

**PRT** : Traitement des Réponses Pivots

**TEACCH** : Traitement et éducation des enfants autistes ou atteints de troubles de la communication associés (stratégies pédagogiques)

**TED** : Trouble Envahissant du Développement

**TSA** : Trouble du Spectre Autistique ou Trouble Spécifique des Apprentissages

**VB-MAPP** : Verbal Behavior – Milestones Assessment and Placement Program. Outil d'évaluation des compétences qui sert également de guide pour la mise en place des programmes éducatifs.

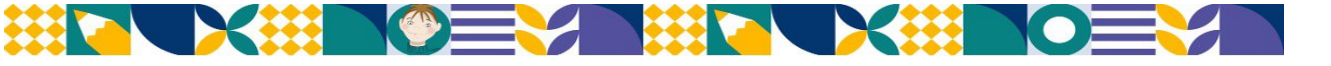

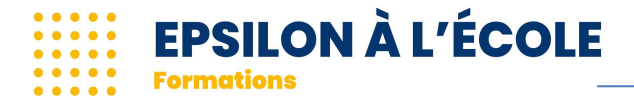

# <span id="page-13-0"></span>RÉFÉRENCES

- Baer, D.M., Wolf, M.M., & Risley, T.R. (1968). Some current dimensions of applied behavior analysis. *Journal of Applied Behavior Analysis*, *1,* 91-97.

- Bailey, J. S. & Burch M. R. (2016). Ethics for Behavior Analysts, 3rd Edition. New York: Routledge, Taylor and Francis Group.

- Bailey, J. S., & Burch, M. R. (2010). *25 essential skills and strategies for the professional behavior analyst: Expert tips for maximizing consulting effectiveness*. New York, NY: Routledge.

- Connie Wong, Samuel L. Odom,Kara Hume, Ann W. Cox, Angel Fettig,Suzanne Kucharczyk, Matthew E. Brock,Joshua B. Plavnick, Veronica P. Fleury, and Tia R. Schultz : *Evidence-Based Practices for Children, Youth, and Young Adults with Autism Spectrum Disorder*. Autism Evidence-Based Practice Review Group Frank Porter Graham Child Development Institute University of North Carolina at Chapel Hill.

- Cooper, J. O., Heron, T. E., & Heward, W. L. (2007). Applied behavior analysis (2<sup>nd</sup> ed.). Upper Saddle River, NJ: Prentice Hall.

- Daniels, A.C., & Bailey, J.S. (2014). Performance management: Changing behavior that drives organizational effectiveness (5th ed.). Atlanta, GA: Aubrey Daniels International, Inc.

- Koegel, R. L., & Koegel, L. K. (2012).The PRT pocket guide: Pivotal response treatment for autism spectrum disorders. Baltimore, MD: Paul H Brookes Publishing.

- Miltenberger, R. G. (2016). *Behavior modification: Principles and procedures* (6th ed.). Boston, MA: Cengage Learning.

- Rogers, S. J. et Dawson, G. (2013). *L'intervention précoce en autisme, le Modèle de Denver pour jeunes enfants. Paris : Dunod.*

- Schramm, R. *The Sevent steps to eaning instructional control with your child*.

- Stahmer, A. C., Suhrheinrich, J., Reed, S., Schreibman, L., & Buldoc, C. (2011). Classroom Pivotal Response Teaching for children with autism. New York, NY: Guilford Press.

- Sundberg, M. L. (2008). *Verbal behavior milestones assessment and placement program: The VB-MAPP*. Concord, CA: AVB Press.

- Sundberg, M. L., & Partington, J. W. (1998). *Teaching language to children with autism or other developmental disabilities*. Danville, CA: Behavior Analysts.

- Stahmer, A. C., Suhrheinrich, J., Reed, S., Schreibman, L., & Buldoc, C. (2011). Classroom Pivotal Response Teaching for children with autism. New York, NY: Guilford Press.

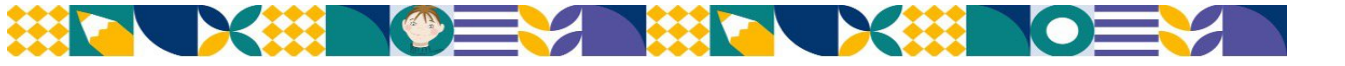

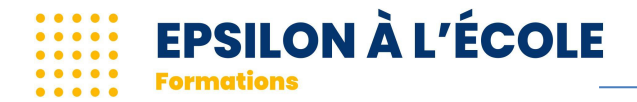

# <span id="page-14-0"></span>AGRÉMENTS, LABELS et RÉFÉRENCEMENTS

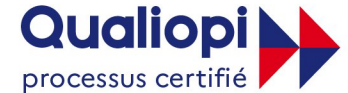

**E RÉPUBLIQUE FRANÇAISE** 

La certification Qualiopi a été délivrée au titre de la catégorie d'action suivante : **Actions de formation** 

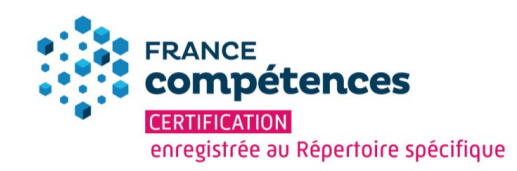

label QUALIOPI 2019 565– 00026248

Date d'enregistrement de la certification : 21/11/2023

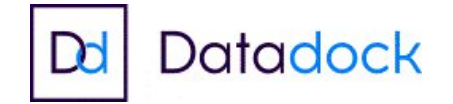

Epsilon à l'école est référencé au Datadock n° 0014861

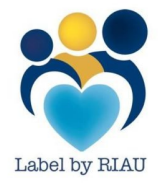

Partenaire de RIAU (Rencontres Internationales de l'AUtisme)

Mise à jour le 03/05/2024

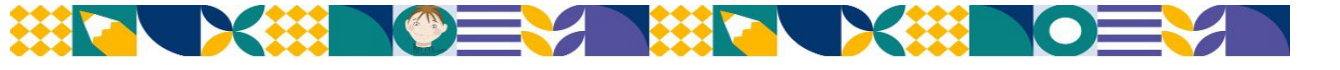

SARL ESS au capital de 2000 euros / SIRET 799 227 087 00027 / APE 8559B / RCS Thonon les bains B 799 227 087 Adresse : 155 rue des Huttins, 74500 Amphion Les Bains / Tél. 06 60 49 06 40 / www.epsilonalecole.com Déclaration enregistrée sous le n° 82 74 02904 74 auprès du Préfet de la région Rhône-Alpes/ DATADOCK 0014861 et label QUALIOPI 2019 565– 00026248